## Full review and videos with manual and discussion is on usefulldata.com

| waterproof, weath<br>Brand: | Alarm Taillights                                                                                      | Model                       | A6(Cicada)                                         |
|-----------------------------|----------------------------------------------------------------------------------------------------|-----------------------------|----------------------------------------------------|
| Collor:                     | Black                                                                                                 | Materiali                   | PC plastic + engineering ABS                       |
| Faillight size              | 3.5x1.7x1 inch                                                                                        | Net weight:                 | 88g                                                |
| battery capacity:           | 700mAh(3.7V)lit<br>hium battery                                                                       | Alarm sound-                | 105-120db                                          |
| Lamp beads                  | COB bright light<br>source                                                                            | Remote control<br>distance: | 10-50m(Open distance).Can<br>pass through the wall |
| Remote control              | 12V/27A                                                                                               | Remote control              | 2.2x1.9x0.6inch                                    |
| battery:                    | Alkaline battery                                                                                      | size                        |                                                    |
| Applicable<br>nodels        | Normal installation is for bicycle saddle bracket width distance 5-7cm<br>(Any bike models and sizes) |                             |                                                    |
|                             | ③ [合],Ui<br>③ [孕],Fi                                                                                  | ash                         |                                                    |
|                             | co entre m                                                                                            |                             |                                                    |
|                             | @ [0]]; R                                                                                             |                             | As illustrated                                     |
|                             |                                                                                                    | ing<br>Installation steps/  | As illustrated                                     |

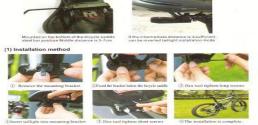

the screws when installing to avoid falling or riding in a collision process with the tool ake sure the tool completely into the nut in order to prevent slippery silk caused by exc Tighter

### 4. The charging operation

We recommend charging by using the Original USB char cable we provided, charge USB cable can be connected to a computer or Android-powered mobile phone charging cable

 Charging 2-3 hours, using up to 15 days, up to 60 days standby arming
 When charging, the lights dimmed, taillights lit prompt goes out after full taill
 If raillight is not workable when charging, make sure your charging port is ful inserted.

- (3) Why not the taillight can be charged?
  We recommend using original charging cable we provided, check the charging port is correctly inserted (Plug-in interface can be a little point force). Taillights shimmering representatives have powered.
  (4) When the charge? When battery charge is not arough? How tips?
  (5) When the charge? When battery charge is not arough? How tips?
  (6) When the charge? When battery charge is not arough? How tips?
  (7) When two press the renote control, the remote control distance becomes shorter, the light becomes weak, the remote control distance becomes shorter, while light becomes weak, the remote control distance becomes shorter, the light becomes weak, the remote control distance becomes shorter, but light becomes weak, the remote control distance becomes shorter, but light becomes weak, the remote control distance becomes shorter, but light becomes weak, the remote control distance becomes shorter, but light becomes weak, the remote control distance becomes the control to short be have the most the control to short be been bearge.
  (8) The remote control is loss, in order to prevent a bicycle stolen, you first need to remove your connection before the remote control. In the back tailights, and hold? Accords without losse, long difference bearge bey those key in the back tailights, and head? Accords when the short losse, long difference bearge bey those key in the back tailights, and head? How pairing the new remote control is loss. If we prevent a bicycle stolen, you may be key the key in the back tailights, and head? Accords without losse, long difference control is loss. If we prevent seconds and back the sould "difference control is loss. If the short is a back to a down the control control. Can I reassigned to a remote control.
  (6) W premote control is loss the down your problems, please contact our customer textice staff.

### der1 As described above still can't solve your problems, please contact our customer rvice

- . Warnings and Precaution
- Do not place the alarm on the next car to avoid hearing damage pressing the button or an alarm indexed and a least 2 metres away from the ears.
   Thus device is strictly prohibited children play.
   Note that when put the host into the water for a test please close charging put should be also be also be also be also be also be also be also be also put should be also be also be also be also be also be also be also put should be also be also be also be also be also put should be also be also be also be also be also put should be also be also be also be also be also put should be also be also be also be also be also put should be also be also be also be also be also put should be also be also be also be also be also put should be also be also be also be also put should be also be also be also be also put should be also be also be also put should be also be also be also put should be also be also be also put should be also be also be also put should be also be also put should be also be also put should be also be also put should be also be also put should be also be also put should be also put should be al

Narm prompts: In the case of the host, it is recommended that the mainframe's power is filled with 80%+90%, charging time is 1.5-2 hours, in order to protect the battery life.

- The through the remote ② Mounted on the cross bike control holder
   Remove the remote control when parking your bicycle ou (S) Inc
- (1) Lock and Unlock. In Cork and Unlock in the second back key [ ∩] Insect Taillight will sing three times: "Bi Bi Bi To also Press (billight has ensered the armed state,you will have a ranging sound "BI" after 3 seconds. After 2 seconds the touch will go alto alarm. Unlock: In the alert, Press the remote control Unlock button [ ∩] once, "Bi, ..., 'the unit will beep long' Bi...,' beeping stative than scientificater finds."
- (3) Trigger alort In the locked mode, if there is vibration or percussion action, taillight immediately began to ring the alarm sound for 2 seconds, 2 to 12 seconds as still detected vibrations immediately rang 30 seconds continuous alarm sound.
- Bits
   Flash
   Flash

   with the switched in four modes for Burst flash->Fast flash->Closed
   Flash->Closed

   Burst flash
   Flash flash->Closed
   Flash->Closed

   Flashes 3 times per second
   Flashes 2 times per second
   Flashes 1 time per second
- (4) Wireless bell When the taillight is not in alert mode. press the[I] Jkey on the remote control, receiving host will ring a bell tone "D. D. D.,", long press the bell rang long bond "D...".
- When the taillights fully charged, replace the remote control batteries when the distance of remote comes into ar or lights dimmed and replace the battery with a toot to open the first remote shell, inset into a 12V / 27A. The battery, places note that battery positive and negative, and then to close the shell. sho

## 3. Taillight Instruction

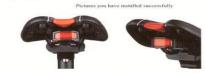

(1) The back description

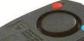

# The red but The red button: Equivalent button [ $\frac{1}{2}$ ]on the remote control, operating lights switch modes at your convenience without the remote control, the lights will be switched in four modes for Burst

## flash→Fast flash→Slow flash→Clo

 Bits in the set of the set of th

Reminder: Such as the remote control is lost, need to be cleared previous remote control code, press the blue button for 7 seconds without loose, long di<sup>\*\*\*</sup> cry, and then press 2 seconds, pairing a new remote control, the missing remote control can't control this remote host computer anymere.

## 5. Product Q & A

- Product Q & A
  When you use this product in the process of a problem, and can be resolved through the following questions and answers were:
  (AI) of the following questions hased on taillights are fully charged. If not, please charge)
  (1) Why is the taillight alarm not sensitive?
  Do not move the blue immediately in the maximum security state after entering the armsd state, waiting for 5 seconds after hearing the "BI" sound, is to enter the alarm state.
  (2) Why not the remote control command the taillight?
  In most cases, because the taillights tailights of the remote control battery voltage is not enough. First check whether the raillights that rey is full charged. Such as the host has power, and then check whether the remote control hattery has power. If the above two cases is ok, please re-signal and tail lights with a remote control code (refer to the back of the taillight of the taillight of the taillight of the taillight of the second of the taillight of the taillight of the second of the taillight of the second of the taillight of the taillight of the second of the taillight of the second of the taillight of the second of the taillight of the second of the taillight of the second of the taillight of the taillight of the second of the taillight of the second of the taillight of the second of the taillight of the taillight of the second of the taillight of the second of the taillight of the second of the taillight of the second of the taillight of the second of the taillight of the second of the second of the taillight of the second of the taillight of the second of the second of the taillight of the second of the taillight of the second of the second of the taillight of the second of the second of the taillight of the second of the second of the second of the second of the second of the second of the second of the second of the second of the second of the second of the second of the second of the second of the second of the second of the second of